Graag houden we <sup>u</sup> met deze gratis WijkKlikEmmerhout Nieuwsbrief op de hoogte van het laatste computernieuws. Maar ook van belangrijke gebeurtenissen in onze wijk en daarbuiten. Daarnaast delen we de recentste artikelen en tips van de website van: [www.wijkklikemmerhout.nl](https://www.wijkklikemmerhout.nl/) & [www.emmerhoutspringlevend.nl](https://www.emmerhoutspringlevend.nl/)

Helpt <sup>u</sup> ons met een kleine donatie klik [hier](https://www.doneeractie.nl/steun-wijkklikemmerhout/-15885) en doe *uw* bijdrage!

**Veel leesplezier**

# *WijkKlikEmmerhout geeft cursussen maar u kan er ook terecht voor een reparatie van uw pc*

WijkKlikEmmerhout is een vereniging dat een scala aan diensten biedt aan de inwoners van Emmerhout en omstreken.

Onder deze diensten vallen cursussen over basiscomputervaardigheden, Microsoft Office en internetveiligheid en -beveiliging.

Daarnaast biedt WijkKlikEmmerhout ook pcreparatieservices, zoals het verwijderen van virussen en malware, het oplossen van hardware- en softwareproblemen en het maken van back-ups en herstel van gegevens. Dit essay gaat in op de cursussen en pc-reparatieservices die worden aangeboden door WijkKlikEmmerhout en de voordelen van het gebruik van hun diensten. WijkKlikEmmerhout biedt een scala aan cursussen die zijn ontworpen om beginners te helpen basiscomputervaardigheden op te doen. Deze cursussen zijn ideaal voor mensen die weinig of geen ervaring hebben met computers en deze effectief willen leren gebruiken. De cursussen behandelen onderwerpen zoals het gebruik van een muis en toetsenbord, het navigeren op internet en het gebruik van basissoftwaretoepassingen.

# *Ziggo mail: pas voor 30 mei de instellingen aan*

Ziggo heeft klanten een mail gestuurd waarin staat dat zij voor 30 mei de mailinstellingen moeten aanpassen. Let op: dit is geen

### spam.

Schrijf je [hier](https://www.50plusbeurs.nl/formulieren/nieuwsbrief/) in voor onze nieuwsbrief en je bent als eerste op de hoogte als de kaartverkoop start, met natuurlijk een leuke actie zoals je van ons gewend bent!

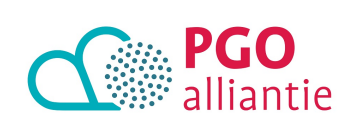

Gebruikers van Ziggo Webmail hoeven niks aan te passen. Daar veranderen de instellingen automatisch. Dat geldt niet voor mensen die een mailprogramma op de computer gebruiken of een app op de smartphone. Zij moeten de mailinstellingen wel aanpassen. Anders kunnen ze na 30 mei niet meer mailen. Ziggo wil dat klanten de mailinstellingen wijzigen om de kans op misbruik van het mail-account te verkleinen.

#### **Aanpassen van mailinstellingen**

In de mail verwijst Ziggo naar de website. Daar staat stap voor stap uitgelegd hoe klanten hun mailinstellingen kunnen veranderen. Bij elke stap staan foto's. Klik op de link hieronder en klik daarna op het mailprogramma dat u gebruikt. Hierna ziet u de stappen. U kunt op de website ook klikken op **Smartphone** of **Tablet**, als u Ziggo-mail via deze apparaten gebruikt.

#### Pas zo de [mailinstellingen](https://www.ziggo.nl/klantenservice/e-mail/controleren?ecmp=ZIG20230905EM7R1&phid=&cmid=892159&BroadcastId=16087691#/) aan.

# **Senioren vinden moeilijk hun weg in digitale wereld**

In een wereld waarin bijna alles online geregeld moet worden, is het voor veel ouderen lastig om hun weg daarin te vinden. De vele wachtwoorden voor alle accounts onthouden blijkt lastig voor deze groep, en ook het gebruik van nieuwe beveiligingsmethoden wordt als ingewikkeld ervaren. Dit blijkt uit onderzoek van SeniorWeb onder bijna 900 ouderen. Alleen al een op de vijf ouderen heeft moeite met de gebruikte termen. Zo begrijpen zij niet of niet precies wat woorden als accounts, inloggen

en verificatie betekenen. Dit is al een eerste drempel waar ouderen tegenaan lopen.

# *Goed nieuws! 50+beurs*

De 29e editie zal plaatsvinden van dinsdag 12 tot en met zaterdag 16 september 2023 in de Jaarbeurs Utrecht.

# *Medisch dossier en online consult met huisarts*

De laatste tijd zijn er veel veranderingen in de zorg. Je kunt bijvoorbeeld je eigen medische gegevens bekijken en er kan ook bij de huisarts een online consult worden aangevraagd.

Dit betekent dat je in je eigen computer of smartphone kunt zien welke medicijnen je gebruikt, met welke klachten je bij de huisarts bent geweest en welke afspraken je hierover hebt gemaakt met de

dokter. Bijvoorbeeld bij een verkoudheid 1 week neusspray

gebruiken en zo nodig paracetamol.

Ook is het mogelijk dat je online vraag aan de huisarts of zijn assistente of andere zorgverlener kunt stellen.

En bij sommige huisartsenpraktijken is het ook mogelijk om zelf een afspraak in te plannen of medicijnen via hetzelfde computerprogramma te bestellen.

Omdat het niet voor iedereen even gemakkelijk is om dit te doen, biedt WijkKlikEmmerhout, tegen een kleine vergoeding, uitleg aan iedereen aan die dit wil.

Vanaf 1 juli is *Ria* vrijwilliger bij de Wijkklik en gaat zich vooral richten op het uitleggen van de PGO en het patiëntenportaal.

Als je vragen hebt of je wilt een afspraak met haar maken, neem dan contact op met:

WijkKlikEmmerhout.

*Steffen Moorman* Tel:06-46551148

> *Huishoudelijke hulp in de zomervakantie*

Voor veel organisaties is het moeilijk om voldoende personeel te vinden. Dat geldt ook voor de

hoofdaanbieders van Wmo

emeente

schoonmaakondersteuning; Cosis, Thalia Thuiszorg, AtHomeFirst en Dokter Schoonmaakorganisatie. In de vakantieperiode is een nog groter tekort aan personeel.

#### **Zomerperiode**

De aanbieders proberen in de zomerperiode extra mensen te vinden die de huishoudelijke hulp kunnen vervangen. Door het grote personeelstekort is dat steeds moeilijker. Daardoor kunnen de aanbieders niet meer garanderen dat er in de zomerperiode iedere week huishoudelijke hulp is.

#### **Wat betekent dit voor u?**

Heeft u iedere week schoonmaakondersteuning en gaat uw vaste hulp met vakantie? Dan zoekt de hoofdaanbieder samen met u naar een oplossing. Misschien is er een andere hulp beschikbaar of kan de hulp op een andere dag of tijdstip komen. De hoofdaanbieders weten dat dit vervelend voor u is en hopen dat u begrip heeft voor de situatie.

- Open WhatsApp
- Tik op een chatgesprek.
- Tik bovenaan op de naam van de chat.
- Tik op **Chatvergrendeling.** Tik op het schuifje achter 'Vergrendel deze chat met...' en login.

- Open WhatsApp.
- iPhone: veeg met een vinger van boven naar beneden over de chats.
- Tik bovenaan op **Vergrendelde chats**.
- Open de chat met het wachtwoord van de telefoon.

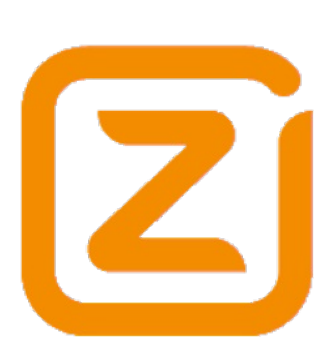

#### **Meer informatie**

Heeft u vragen over de schoonmaakondersteuning in de zomerperiode? Neem dan contact op met uw hoofdaanbieder. In Emmen zijn dat Cosis, Thalia Thuiszorg, AtHomeFirst en Dokter Schoonmaakorganisatie.

### *Schaapskudde Exloo*

Van oudsher heeft Exloo al een schaapskudde. Vroeger waren de schapen eigendom van diverse boeren. De herder (of "scheper") haalde 's [morgens](https://schaapskuddeexloo.nl/de-schaapskudde-op-3-op-reis-van-bnnvara/) de schapen op en bracht ze 's avonds weer terug.

Deze unieke en prachtige wandeling dwars door het dorp is er nog altijd. Van april tot oktober trekt de herder dagelijks om 10 uur met zo'n 250 Drentse heideschapen vanuit de schaapskooi in het dorp naar het schitterende natuurgebied Molenveld.

Soms blijft de kudde overnachten in een wolvenraster [?] maar meestal gaan de schapen terug naar de schaapskooi midden in het dorp Exloo.

In de maanden november tot en met maart verblijven de schapen soms op weilanden van de boeren in en rondom Exloo en zijn niet meer dagelijks in de kooi of op de heide te vinden.

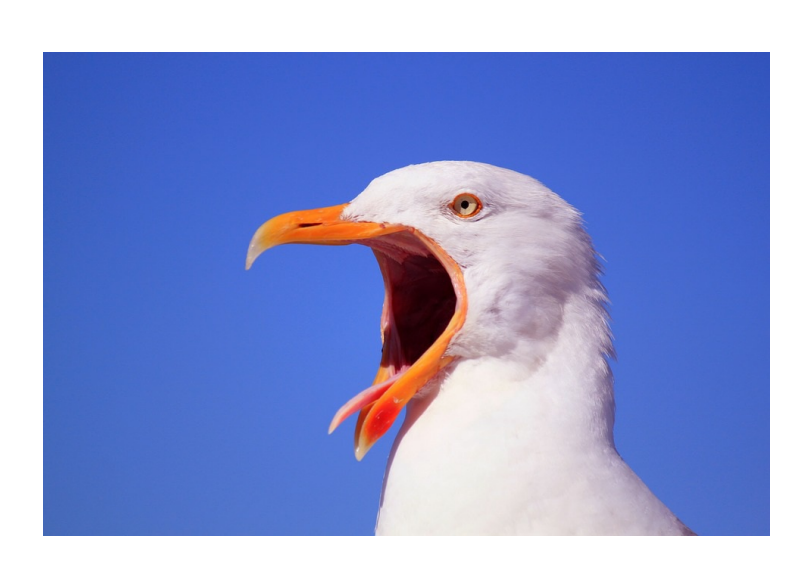

# VOORJAAR 2023

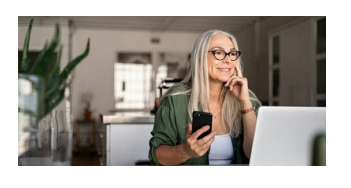

# *Ouderen moeten het straks vooral zelf, thuis en*

### *digitaal gaan oplossen*

Met de slagzin "zelf als het kan, thuis als het kan en digitaal als het kan", [vatte](https://www.rijksoverheid.nl/actueel/nieuws/2022/07/04/nieuw-programma-ouderenzorg-meer-digitaal-meer-thuis-en-meer-eigen-regie) het kabinet vorig jaar samen welke richting het opgaat met de ouderenzorg in Nederland. Wonen in een verpleeghuis is straks echt alleen nog weggelegd voor wie niet meer thuis kan blijven. Maar die boodschap is nog niet aangeslagen, zo blijkt [vandaag](https://nos.nl/artikel/2476544-onderzoek-vijftigplussers-denken-niet-na-over-zorg-voor-later) uit onderzoek van branchevereniging ActiZ. Tachtig procent van de Nederlanders zegt nog niets geregeld te hebben voor later. Bijna alle ondervraagden kijken bij goede ouderenzorg vooral naar de overheid en zorgorganisaties. Intussen kampt de ouderenzorg met een kluwen van in elkaar grijpende crises: van

personeelstekort en oplopende wachtlijsten tot woningtekorten en bureaucratische rompslomp. Speciale seniorenwoningen, een transitie naar meer wijkverpleging en mantelzorg én technische innovaties moeten volgens het kabinet uitkomst bieden. Hoe staat het met die plannen?

#### • U kunt via de [e-mailservice](https://www.overheid.nl/berichten-over-uw-buurt) of app van 'Over uw buurt' continu op de hoogte blijven van berichten van de overheid in uw buurt.

Meer [Lezen](https://www.wijkklikemmerhout.nl/wke/h/1892/280/6996/Over-ons/Ouderen-moeten-het-straks-vooral-zelf--thuis-en-digitaal-gaan-oplossen)

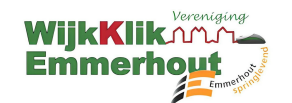

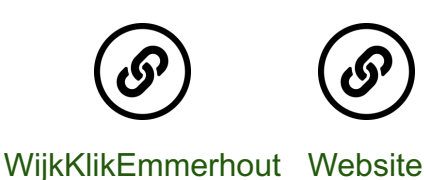

Deze e-mail is verstuurd aan [{{email}}.](mailto:%7B%7Bemail%7D%7D) • Als u geen nieuwsbrief meer wilt ontvangen, kunt u zich hier [afmelden.](https://wijkklikemmerhout.email-provider.eu/unsubscribe/c4ik0qcbzz/qlyd7oigpc) • U kunt ook uw [gegevens](https://wijkklikemmerhout.email-provider.eu/memberforms/edit/standalone/request/?a=c4ik0qcbzz&l=__________&m=__________) inzien en wijzigen. • Voor een goede ontvangst voegt u [voorzitter@wijkklikemmerhout.nl](mailto:voorzitter@wijkklikemmerhout.nl) toe aan uw adresboek.

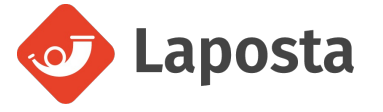

Welkom op onze nieuwsbrief maart 2023 bekijk de [webversie](https://wijkklikemmerhout.email-provider.eu/web/c4ik0qcbzz/qlyd7oigpc)

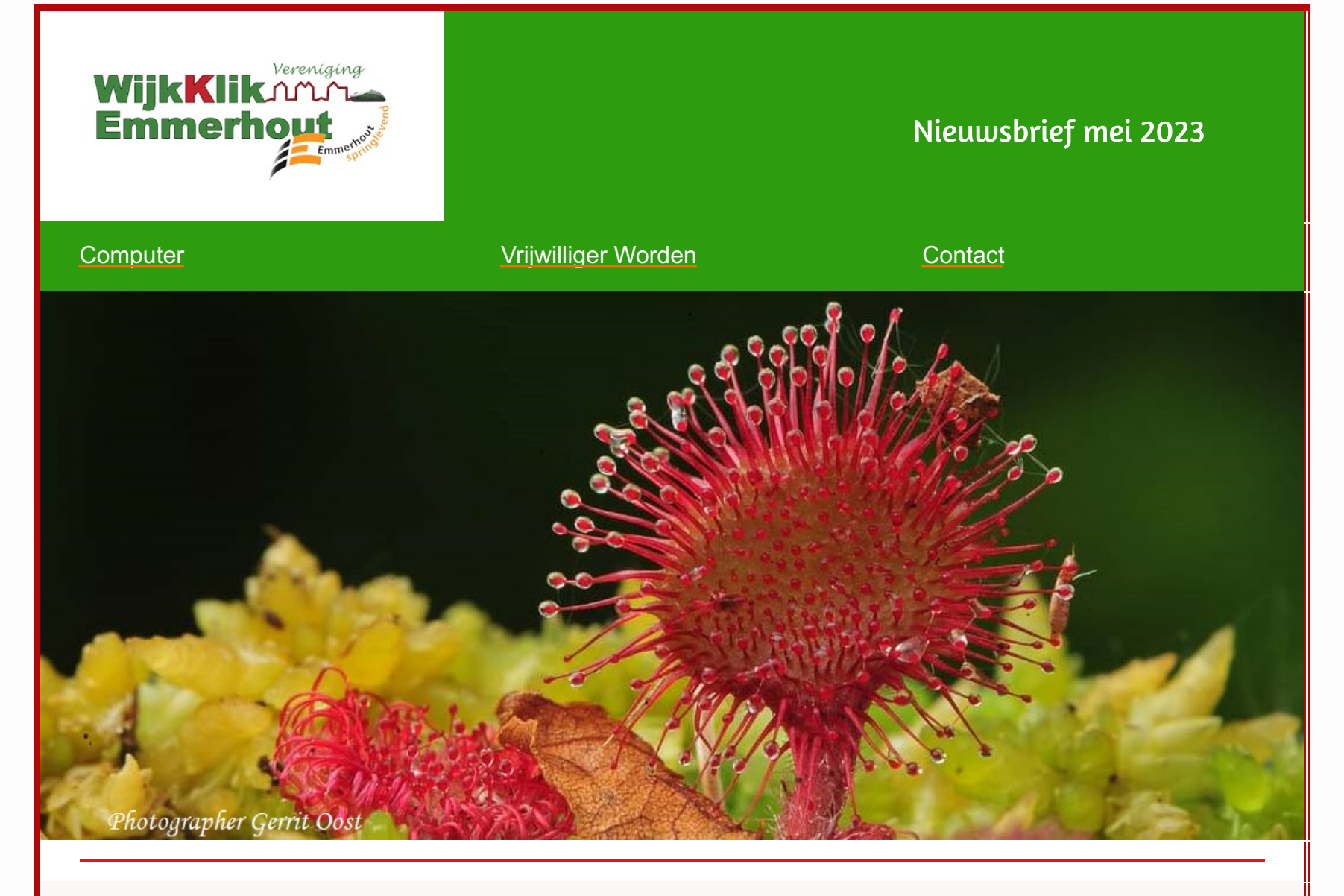

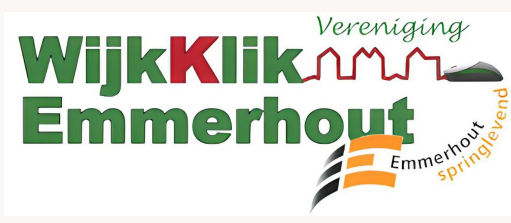

# *Senioren minder vaak slachtoffer online criminaliteit*

65-plussers zijn relatief weinig slachtoffer van internetcriminaliteit. Dat blijkt uit onderzoek van het Centraal Bureau voor de Statistiek (CBS). De groep 65-plussers scoort het laagst als het gaat om online-oplichting en

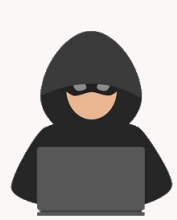

fraude, hacken of online bedreiging en intimidatie. Ze zijn daarmee relatief minder vaak slachtoffer van online criminaliteit dan andere leeftijdsgroepen. Het CBS schrijft dat in een rapport over online veiligheid en criminaliteit in 2022. Dat kwam op 11 mei uit.

### **Hacken apparaat en phishing nog probleem**

Ruim een op de zes Nederlanders gaf aan in 2022 slachtoffer te zijn geweest van online criminaliteit. Onder jongeren van 15-25 jaar vallen relatief de meeste slachtoffers van 65-plussers plussers scoren op twee specifieke zaken net wat hoger dan alle andere groepen. Ze hebben het meest te maken met een hack van een apparaat en met phishing. Beide kunnen gebeuren door het klikken op een kwaadaardige link. Bijvoorbeeld in mails.

### **Phishingchecker**

Twijfelt u of een mail echt is? Vrienden van WijkKlikEmmerhout kunnen dit soort berichten mailen naar de [phishingchecker.](mailto:phisingchecker@wijkklikemmerhout.nl?subject=Foute%20Mail) Ze horen op z'n laatst de volgende werkdag of het een nepmail is.

# *Browsegeschiedenis wissen*

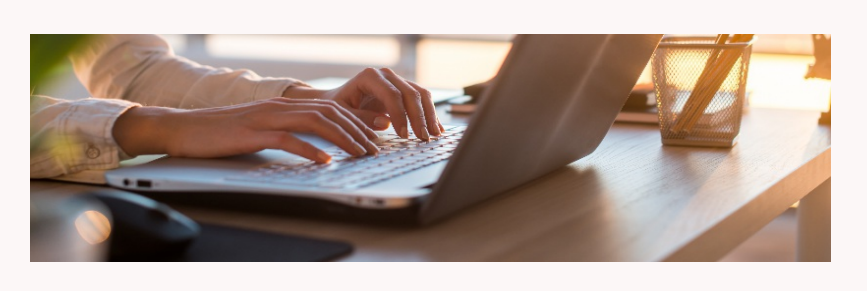

Tijdens het internetten houdt de webbrowser bij welke sites u bezoekt. De geschiedenis van bezochte websites kunt u verwijderen.

**Geschiedenis wissen?**

Webbrowsers slaan in een overzicht op wanneer u

welke websites bezoekt. Dat is soms hartstikke handig, want zo vindt u bezochte websites snel terug. Maar wie de pc, smartphone of tablet deelt met anderen, wil misschien niet dat zij zien wat u online doet. Verwijder dan de browsegeschiedenis, ook wel zoekgeschiedenis genoemd.

#### **Browsegeschiedenis wissen Chrome (pc)**

- Open de browser Chrome.
- Klik rechtsboven op het pictogram 'Google  $\bullet$ Chrome aanpassen en beheren'
	- $\ddot{\cdot}$

.

- Klik op **Geschiedenis** > **Geschiedenis**.
- Klik links op **Browsergegevens wissen**.
- Klik achter 'Periode' op het uitklapmenu.
- Selecteer vanaf welk moment u de surfgeschiedenis wilt verwijderen, bijvoorbeeld
- **Alles**. Zet een vinkje voor *Browsegeschiedenis* als hier nog geen vinkje staat.
- Haal eventueel andere vinkjes weg.
- Klik op **Gegevens wissen**.

Bron: SW

Meer [lezen](https://www.wijkklikemmerhout.nl/wke/h/1899/281/6987/Reparatie-of-een-APK/Browsegeschiedenis-wissen)

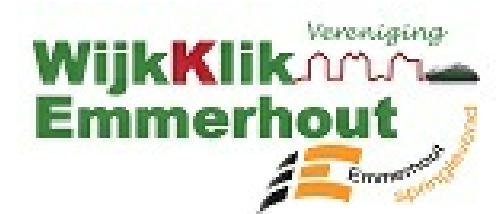

# *Nieuw: chats vergrendelen in*

### *WhatsApp*

Met de nieuwe functie 'Chatvergrendeling' in WhatsApp kun je losse (groeps)chats vergrendelen en verbergen.

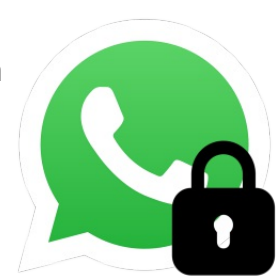

Handig voor wie bijvoorbeeld een verrassingsfeestje organiseert: verberg met 'Chatvergrendeling' de

chat daarover. Die staat dan niet meer op het tabblad 'Chats'. Degene voor wie de verrassing is, kan zo niet per ongeluk het gesprek zien.

#### **Aparte map**

Vergrendelde chats staan in een aparte map. Daar kan je alleen in kan na het invoeren van het wachtwoord van de smartphone. Ook de melding van nieuwe berichten in vergrendelde chats zijn anoniem. Alleen een melding verschijnt dat er een bericht is. Niet van wie het komt en ook niet de eerste paar woorden ervan, zoals bij nietvergrendelde chats. Nog niet alle WhatsApp-gebruikers hebben de functie. WhatsApp rolt Chatvergrendeling in de komende dagen uit.

### **Chatvergrendeling aanzetten**

### **Vergrendelde chat openen**

# **Nepmail verlopen abonnement McAfee**

Criminelen versturen op het moment weer valse e-mails uit naam van McAfee. Pas op voor berichten over een verlopen abonnement. Oplichters spelen met de nepmails in

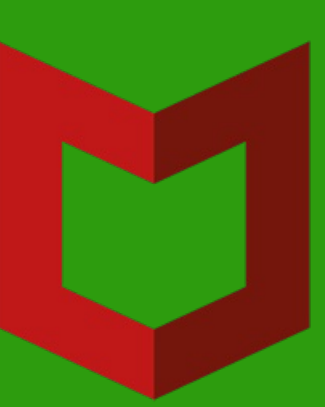

op de angst van mensen dat hun computer onveilig is. Ze waarschuwen dat het abonnement op McAfee verlopen is. De gebruiker loopt daardoor gevaar en moet het abonnement vernieuwen of verlengen.

#### **Niet zomaar vernieuwen**

Wees extra alert bij een e-mail namens een virusscanner. Zeker als de mail dreigend overkomt en er haast geboden is. Klik niet zomaar op een link in de mail om een abonnement te vernieuwen.

#### **Laat mails controleren**

Twijfelt u of een mail echt is? Stuur deze mail door naar WijkKlikEmmerhout zij kunnen dit soort berichten voor u nakijken [Pihisingchecker](mailto:phisingchecker@wijkklikemmerhout.nl?subject=foute%20mail) u hoort op z'n laatst de volgende werkdag of het een nepmail is.

# **Pinnen zonder pas vanaf de zomer voor klanten ING**

ING-klanten kunnen vanaf komende zomer in Nederland geld uit de muur halen zonder pinpas. Dat werkt via een transactiecode in de ING-app. Handig als je je pas kwijt bent en contant geld nodig hebt: pinnen zonder pinpas. Klanten van ING kunnen vanaf de zomer bij een Geldmaat-geldautomaat pinnen met een transactiecode. Ze vragen die dan op in de INGapp en voeren 'm in de pinautomaat in. Op die manier kun je maximaal 100 euro per dag pinnen.

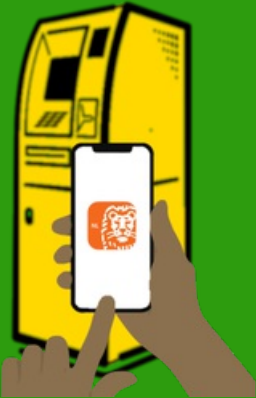

**Pasloos pinnen bij andere banken** Buiten de ING is pinnen zonder pas alleen mogelijk voor klanten van de ABN AMRO. Op de Geldmaat verschijnt voor hen een QR-code die zij kunnen scannen met de telefoon. Andere Nederlandse banken kijken ook naar de mogelijkheden voor pasloos geld opnemen. Contactloos pinnen met de telefoon (via de ingebouwde chip) is niet mogelijk bij een Geldmaat.

### *Nep-sms van Belastingdienst*

Oplichters sturen op het moment veel valse sms'jes uit naam van de Belastingdienst. Wees alert. De sms'jes beginnen met de kop 'Belasting alert'. Daaronder staat dat de

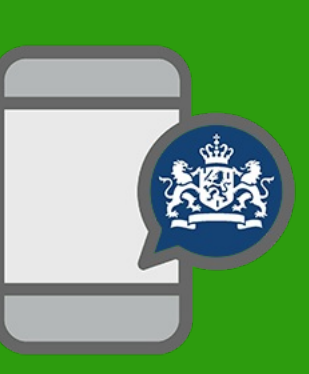

ontvanger een openstaande schuld nog niet heeft betaald. Daarom zal de deurwaarder overgaan tot beslaglegging. Om dit te voorkomen moet de ontvanger het bedrag direct betalen.

#### **Geen betaling via sms**

Voor de betaling staat een link in het bericht. Klik niet op deze link en verwijder het bericht. Het gaat om een phishingpoging. De Belastingdienst stuurt nooit via sms een verzoek om iets (terug) te betalen. En zet daarbij zeker geen links.

#### **Laat mails controleren**

Twijfelt u of een mail echt is? U kunt dit soort berichten mailen naar de [phishingchecker.](mailto:phishingchecker@wijkklikemmerhout.nl?subject=Valse%20mail) U hoort op z'n laatst de volgende werkdag of het een nepmail is.

#### Photographer Gerrit Oost

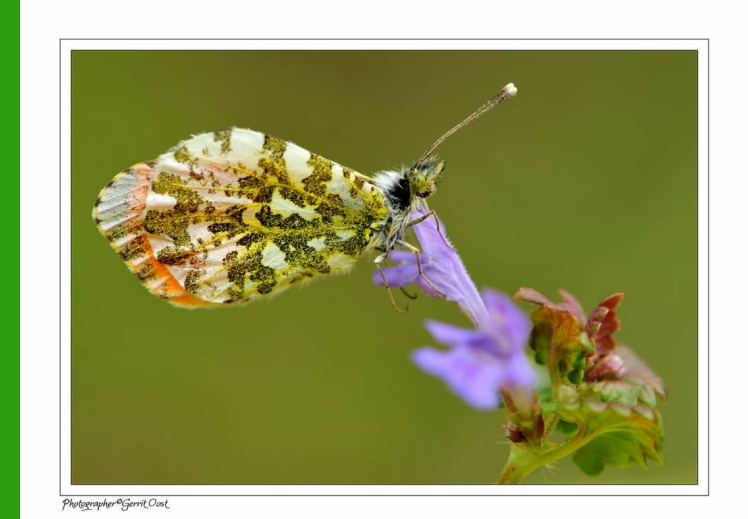

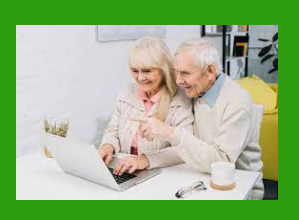

## **Reparatie of een APK**

De meeste mensen hebben een laptop, of een desktop. Computers zijn elektronische apparaten die voor veel doelenden worden gebruikt, van het bijhouden van persoonlijke bestanden tot het runnen van een bedrijf. Hun belangrijkste functie is om mensen op de meest efficiënte manier te verbinden en te helpen, vooral in deze tijd. Maar desktops en laptops kunnen erg traag worden door de jaren heen. Het is dan ook heel verstandig om uw laptop of desktop een jaarlijkse APK te geven. Dit kunt u het beste laten doen door een vrijwilliger van WijkKlikEmmerhout.

Ook reparaties zijn voor onze technische mensen geen probleem, zij kijken eerst wat het probleem is en overleggen met u wat er moet gebeuren en wat de kosten zijn. Zijn de kosten te hoog dan kunnen wij u ook helpen met een nieuwe laptop of een desktop, wij zullen dan een vrijblijvende offerte maken.

**Ons adres is:**

*De Lemzijde 87 7823 SH Emmen*

*Bellen kan ook: Tel:06-54 39 39 16*

*Klik [hier](https://form.jotform.com/230974043971359) om het aanmeldformulier in te vullen*

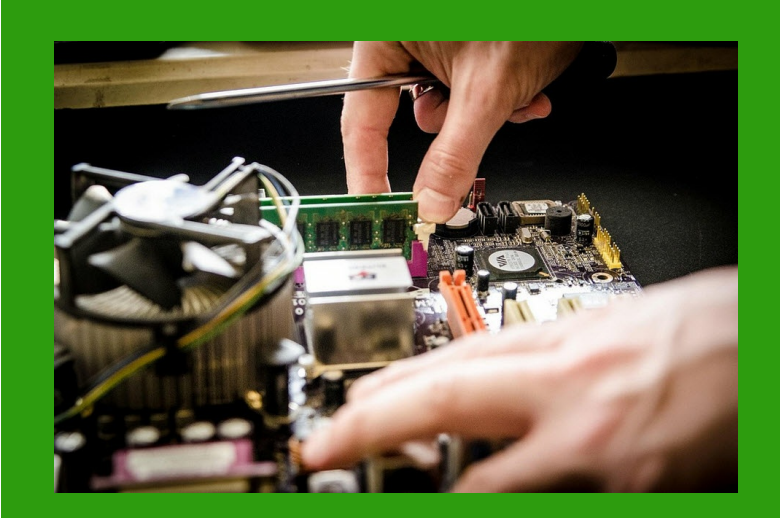

# Ander nieuws uit Emmerhout en omstreken

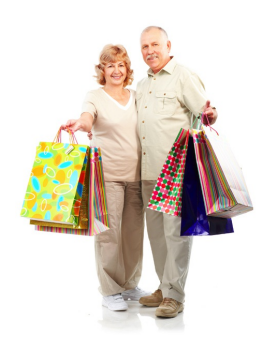

## *Bekendmakingen*

Bekendmakingen zijn openbare publicaties over besluiten of gebeurtenissen die voor u van belang

kunnen zijn. U kunt ze lezen in het huis-aanhuisblad Emmer Courant en op [overheid.nl.](https://www.overheid.nl/)

**Wat moet u weten**

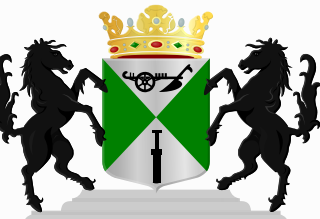

Wilt u de mededelingen van gemeente, waterschap en provincie tegelijkertijd doorzoeken? Gebruik de zoekdienst van de overheid waar u ook de [bekendmakingen](https://zoek.officielebekendmakingen.nl/uitgebreidzoeken/officielebekendmakingen) van Emmen kunt inzien.

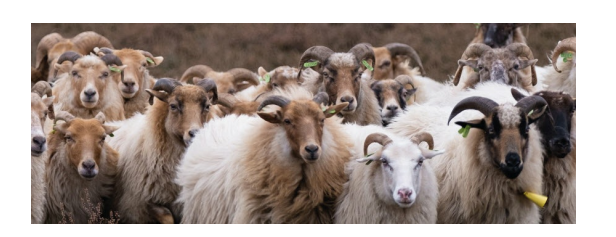

De Lemzijde 87 7823 SH Emmen T 06-54393916 E-mail: [redactie](mailto:redactie@wijkklikemmerhout.nl)